Sei JJ.JJ eine Norm auf  $\mathbb{R}^n$ ,  $n \geq 1$ , dann definiert

1 Wiederholung 1.1 Matrixnormen

Außerdem

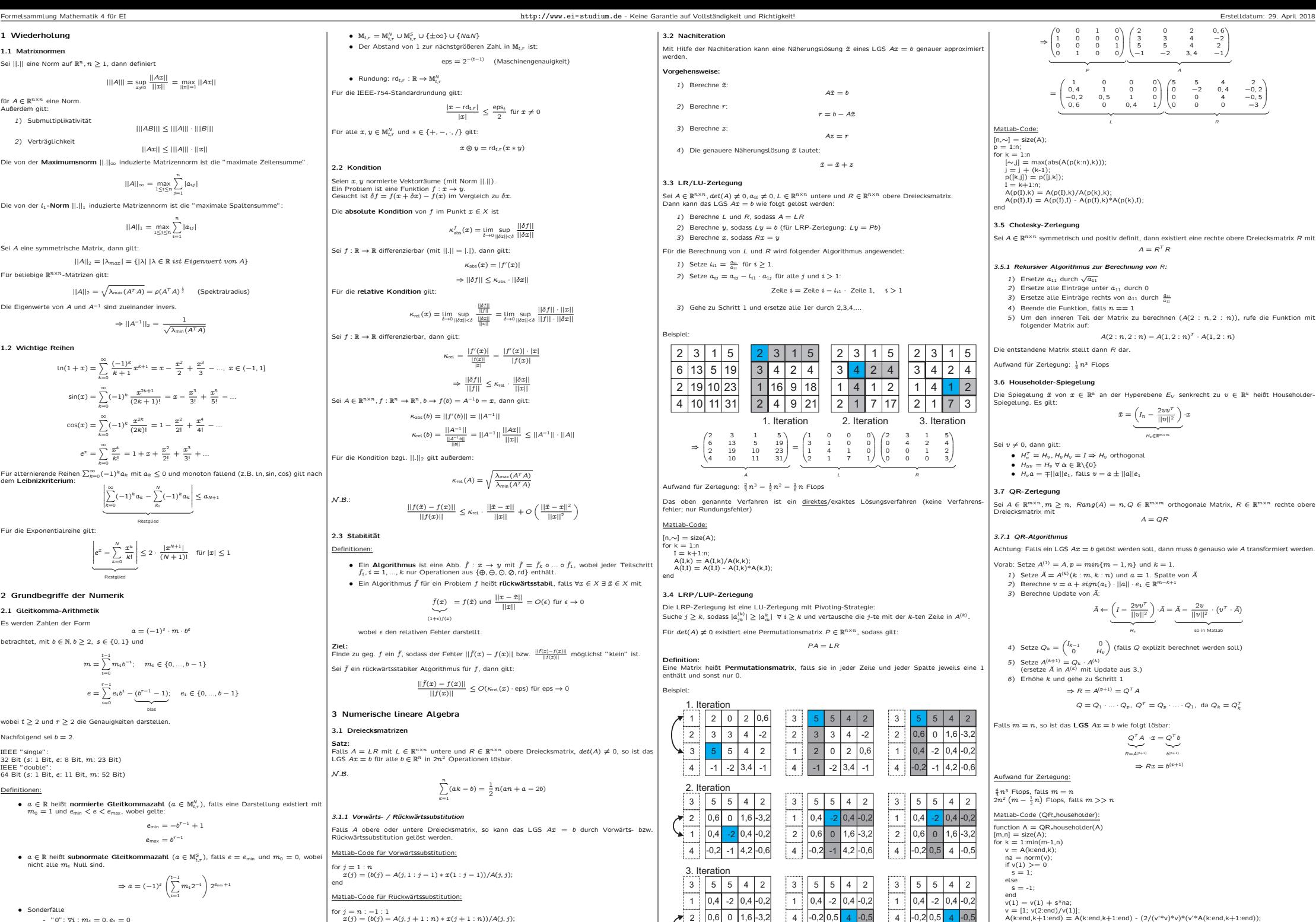

 $-0.2$  0.5 0,6 0  $\vert 0,4 \vert -3 \vert$  v = [1; v(2:end)/v(1)]; A(k:end,k+1:end) = A(k:end,k+1:end) - (2/(v'\*v)\*v)\*(v'\*A(k:end,k+1:end));

A(k,k) = -s\*na; A(k+1:end,k) = v(2:end);

end

4 ا | 2

 $0,6$  0  $1,6$  -3,2

4 ا | 2

2 | 0,6 | 0 | 1,6 -3,2 |  $-0,2$  0,5 4  $-0,5$ 

4 i l-

| A   = $\frac{1}{240} \frac{  Ax  }{  x  } = \frac{1}{  x  } \cdot   Ax  $                                                                                                    | e. Random: $ct_x : \mathbb{R} \to \mathbb{M}_x^0$ ,<br>For de IEEE-754-Standardurandung gilt:<br>1) Submultiplikativität | A8    \le   A    \cdot   B |
|----------------------------------------------------------------------------------------------------|----------------------------------------------------------------------------------------------------|----------------------------|
| 2) Verträglichkeit                                                                                                    | Ax   \le   A   \cdot   B                                                                                                 |                            |
| 2) Verträglichkeit                                                                                                    | Ax   \le   A   \cdot   B                                                                                                 |                            |
| 3) Submultiplikativität                                                                                                    | Ax   \le   A   \cdot   B                                                                                                 |                            |
| 4) Verträglichkeit                                                                                                    | Ax   \le   A   \cdot   B                                                                                                 |                            |
| 5) Pro the use of the matrix $\mathbb{R} \times \mathbb{R} \times \mathbb$ |                                                                                                    |                            |

Die von der L-Norm JHL, induzierte Matrizennorm ist die "maximale Spaltensumme"

$$
||A||_1 = \max_{1 \leq j \leq n} \sum_{i=1}^n |a_{ij}|
$$

Sei A eine symmetrische Matrix, dann gilt:

```
||A||_2 = |\lambda_{max}| = {|\lambda| |\lambda \in \mathbb{R} \text{ ist Eigenwert von } A}Für beliebige R<sup>n×n</sup>-Matrizen gilt:
```

$$
||A||_2 = \sqrt{\lambda_{\max}(A^T A)} = \rho(A^T A)^{\frac{1}{2}}
$$
 (Spektralradius)

Die Eigenwerte von  $A$  und  $A^{-1}$  sind zueinander invers.

$$
\Rightarrow ||A^{-1}||_2 = \frac{1}{\sqrt{\lambda_{\min}(A^T A)}}
$$

1.2 Wichtige Reihen

$$
\ln(1+x) = \sum_{k=0}^{\infty} \frac{(-1)^k}{k+1} x^{k+1} = x - \frac{x^2}{2} + \frac{x^3}{3} - \dots, x \in (-1, 1]
$$

$$
\sin(x) = \sum_{k=0}^{\infty} (-1)^k \frac{x^{2k+1}}{(2k+1)!} = x - \frac{x^3}{3!} + \frac{x^5}{2!} - \dots
$$

$$
\cos(x) = \sum_{k=0}^{\infty} (-1)^k \frac{x^{2k}}{(2k)!} = 1 - \frac{x^2}{2!} + \frac{x^4}{4!} - \dots
$$

$$
e^x = \sum_{k=0}^{\infty} \frac{x^k}{k!} = 1 + x + \frac{x^2}{2!} + \frac{x^3}{3!} + \dots
$$

Für alternierende Reihen  $\sum_{k=0}^{\infty}(-1)^k a_k$  mit  $a_k \leq 0$  und monoton fallend (z.B. ln, sin, cos) gilt nach deemerende rvem<br>o Laibnizkritarium

$$
\left|\sum_{k=0}^{\infty}(-1)^k a_k - \sum_{k_0}^N (-1)^k a_k\right| \le a_{N+1}
$$

Fur die Exponentialreihe gilt:

$$
\underbrace{\left|e^x - \sum_{k=0}^N \frac{\mathcal{Z}^k}{k!}\right|}_{\text{Reertained}} \leq 2 \cdot \frac{|\mathcal{Z}^{N+1}|}{(N+1)!} \quad \text{für } |\mathcal{Z}| \leq 1
$$

Restglied

#### 2. Grundbegriffe der Numerik

2.1 Gleitkomma-Arithmetik

Es werden Zahlen der Form  $a = (-1)^s \cdot m \cdot b^c$ 

 $t-1$ 

betrachtet, mit  $b \in \mathbb{N}, b \geq 2, s \in \{0, 1\}$  und

$$
\begin{aligned} m &= \sum_{i=0} m_i b^{-i}; \quad m_i \in \{0, ..., b-1\} \\ e &= \sum_{i=0}^{r-1} e_i b^i - \underbrace{(b^{r-1}-1)}_{\text{bias}}; \quad e_i \in \{0, ..., b-1\} \end{aligned}
$$

wobei  $t \geq 2$  und  $r \geq 2$  die Genauigkeiten darstellen.

Nachfolgend sei b = 2.

IEEE "single": 32 Bit (s: 1 Bit, e: 8 Bit, m: 23 Bit) IEEE "double": 64 Bit (s: 1 Bit, e: 11 Bit, m: 52 Bit)

#### Definitionen:

•  $a \in \mathbb{R}$  heißt normierte Gleitkommazahl  $(a \in \mathbb{M}_{t,r}^N)$ , falls eine Darstellung existiert mit  $m_0 = 1$  und  $e_{\min} < e < e_{\max}$ , wobei gelte:

$$
e_{\min} = -b^{r-1} + 1
$$

$$
e_{\min} = b^{r-1}
$$

 $\bullet\;$  a  $\in\mathbb{R}$  heißt subnormale Gleitkommazahl  $(a\in\mathbb{M}^S_{t,\tau})$ , falls  $e=e_{\sf min}$  und  $m_0=0$ , wobei nicht alle m<sup>i</sup> Null sind.

$$
\Rightarrow a=(-1)^s\left(\sum_{i=1}^{t-1}m_i2^{-i}\right)2^{e_{\min}+1}
$$

· Sonderfälle

-  $"0": \forall i : m_i = 0, e_i = 0$  $v_1$  " $\infty$ ":  $\forall i : m_i = 0, e_i = 1$ - "NaN":  $\forall i : e_i = 1$ , wobei nicht alle  $m_i$  Null sind.

Für alle  $x, y \in M_{t,r}^N$  und  $* \in \{+, -, \cdot, /\}$  gilt:  $x \circledast y = \text{rd}_{t} (x * y)$ 2.2 Kondition Seien  $x, y$  normierte Vektorräume (mit Norm JJJJ). Ein Problem ist eine Funktion  $f : x \to y$ .<br>Gesucht ist  $\delta f = f(x + \delta x) - f(x)$  im Vergleich zu  $\delta x$ . Die **absolute Kondition** von  $f$  im Punkt  $x \in X$  ist  $\kappa_{\text{abs}}^f(x) = \lim_{\delta \to 0} \sup_{||\delta x|| < \delta} \frac{||\delta f||}{||\delta x||}$ 

 $ens = 2^{-(t-1)}$  (Maschinengenauigkeit)

 $\frac{|x - rd_{t,r}|}{|x|} \leq \frac{eps_t}{2}$  für  $x \neq 0$ 

Sei  $f: \mathbb{R} \to \mathbb{R}$  differenzierbar (mit  $||.|| = |.|$ ), dann gilt:

•  $M_{t,r} = M_{t,r}^N \cup M_{t,r}^S \cup {\pm \infty} \cup {\{NaN\}}$ . Der Abstand von 1 zur nächstgrößeren Zahl in Mt. ist:

 $\bullet$  Rundung: rd $_{t,r}$  :  $\mathbb{R} \to \mathbb{M}_{t,r}^N$ 

 $\kappa_{\text{abs}}(x) = |f'(x)|$  $\Rightarrow$   $||\delta f|| \leq \kappa_{\text{abs}} \cdot ||\delta x||$ 

Für die relative Kondition gilt

Sei  $f : \mathbb{R}$ 

Für die

 $N.$  $B$ 

 $\overline{M}$ 

$$
\kappa_{\text{ret}}(x) = \lim_{\delta \to 0} \sup_{||\delta x|| < \delta} \frac{\frac{||\delta f||}{||f||}}{\frac{||\delta x||}{||x||}} = \lim_{\delta \to 0} \sup_{||\delta x|| < \delta} \frac{||\delta f|| \cdot ||x||}{||f|| \cdot ||\delta x||}
$$

$$
\rightarrow \mathbb{R} \text{ differenzierbar, dann gilt:}
$$

$$
\kappa_{\text{ret}} = \frac{|f'(x)|}{\frac{|f(x)|}{\|x\|}} = \frac{|f'(x)| \cdot |x|}{|f(x)|}
$$

$$
\Rightarrow \frac{||\delta f||}{||f||} \le \kappa_{\text{ret}} \cdot \frac{||\delta x||}{||x||}
$$

Sei
$$
A \in \mathbb{R}^{n \times n}
$$
,  $f: \mathbb{R}^n \to \mathbb{R}^n$ ,  $b \to f(b) = A^{-1}b = x$ , dann gil:

$$
\kappa_{\text{abs}}(b) = ||f'(b)|| = ||A^{-1}||
$$
  

$$
\kappa_{\text{ret}}(b) = \frac{||A^{-1}||}{||A^{-1}||} = ||A^{-1}|| \frac{||Ax||}{||x||} \le ||A^{-1}|| \cdot ||A||
$$

$$
\begin{array}{c}\n\text{||b||} \\
\text{Kondition bygL,  $||.||_2$  gilt außerdem:\n}\n\end{array}
$$

$$
\kappa_{\text{ret}}(A) = \sqrt{\frac{\lambda_{\text{max}}(A^T A)}{\lambda_{\text{min}}(A^T A)}}
$$

$$
\frac{||f(\bar{x}) - f(x)||}{||f(x)||} \leq \kappa_{\text{ret}} \cdot \frac{||\bar{x} - x||}{||x||} + O\left(\frac{||\bar{x} - x||^2}{||x||^2}\right)
$$

 $2.3$  Stabilität

Definitionen: • Ein Algorithmus ist eine Abb.  $\tilde{f}: x \to y$  mit  $\tilde{f} = \tilde{f}_k \circ ... \circ \tilde{f}_1$ , wobei jeder Teilschritt  $f_i, i = 1, ..., k$  nur Operationen aus {⊕, ⊖, ⊘,  $\circledcirc$ , rd} enthält.

• Ein Algorithmus f für ein Problem f heißt rückwärtsstabil, falls  $\forall r \in X \exists \forall \in X$  mit

$$
\underbrace{f(x)}_{(1+\epsilon)f(x)} = f(\tilde{x}) \text{ und } \frac{||x-\tilde{x}||}{||x||} = O(\epsilon) \text{ für } \epsilon \to 0
$$

wobei e den relativen Fehler darstellt.

**Ziel:**<br>Finde zu geg.  $f$  ein  $\tilde{f}$ , sodass der Fehler || $\tilde{f}(x) - f(x)$ || bzw.  $\frac{||f(x) - f(x)||}{||f(x)||}$  möglichst "klein" ist. Sei  $\tilde{f}$  ein rückwärtsstabiler Algorithmus für  $f$ , dann gilt

```
\frac{||\tilde{f}(x) - f(x)||}{||f(x)||} \leq O(\kappa_{\text{rel}}(x) \cdot \text{eps}) für eps \to 0
```
3 Numerische lineare Algebra

## 3.1 Dreiecksmatrizen

 $S_{\text{S}}$ Falls  $A = LR$  mit  $L \in \mathbb{R}^{n \times n}$  untere und  $R \in \mathbb{R}^{n \times n}$  obere Dreiecksmatrix,  $det(A) \neq 0$ , so ist das LGS  $Ax = b$  für alle  $b \in \mathbb{R}^n$  in  $2n^2$  Operationen lösbar.

$$
\sum_{k=1}^{n} (ak - b) = \frac{1}{2} n(an + a - 2b)
$$

3.1.1 Vorwärts- / Rückwärts Falls A obere oder untere Dreiecksmatrix, so kann das LGS  $Ax = b$  durch Vorwärts- bzw. Ruckwartssubstitution gelost werden. Matlab-Code fur Vorwartssubstitution:

for 
$$
j = 1 : n
$$
  
\n $x(j) = (b(j) - A(j, 1 : j - 1) * x(1 : j - 1))/A(j, j);$ 

Matlab-Code fur Ruckwartssubstitution:

for  $j = n : -1 : 1$  $x(j) = (b(j) - A(j, j + 1 : n) * x(j + 1 : n))/A(i, j);$ end

Aufwand: je  $n^2$  Flops

Formelsammlung Mathematik 4 für FT

Matlah-Code (Omult householder) function  $B = Q$ mult\_householder(A,B)  $[*m n*]$  =  $<sup>2</sup>$  $<sup>2</sup>$  $<sup>2</sup>$  $<sup>2</sup>$  $<sup>2</sup>$  $<sup>2</sup>$  $<sup>2</sup>$ </sup></sup></sup></sup></sup></sup></sup> for  $k = 1$ :min(m-1,n)  $v = [1: A(k+1)$  end k)  $B(k:end,:) = B(k:end,:) - (2/(v'*v)*v)*(v'*B(k:end,:));$ 

Matlab-Code (LGS  $Ax = b$  lösen)  $A = QR\_householder(A);$  $x = \sinh(triu(A))$  Omult-householder(A b))

## 4 Ausaleichsprobleme

Seien Messpunkte  $t_i, b_i \in \mathbb{R} \times \mathbb{R}, i = 1, ..., m$  gegeben. Ziel: Bestimme die n. Parameter  $x_1$ , bis  $x_n$ , sodass gilt:  $h \approx \omega(t, x)$   $i = 1$   $m$ Falls in Linear in mist so ist midel ösung eines überhestimmten GLS

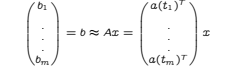

 $6.1.1$  Dämnfung

6.2. Iscobi-Merfahren

6.2.1 Konvergenz

Dann Lautet das Jacobi-Verfahren

· A ist strikt diagonaldominant:

Eliz den Spektralzadius giltz

Dann Lautet das Gauß-Seidel-Verfahren:

· A ist strikt diagonal dominant

· Für den Spektralradius gilt:

7 NichtLineare Gleichungen

· A ist symmetrisch und positiv definit

STOP, falls  $f(x_k) = 0$ <br>  $a_{k+1} = a_k, b_{k+1} = x_k$ , falls  $f(a_k)f(x_k) < 0$ 

 $a_{k+1} = a_k, b_{k+1} = b_k, \text{ false } f(x_k) f(b_k) < 0$ <br> $x_{k+1} = \frac{1}{2} (a_{k+1} + b_{k+1})$ 

STOP, falls  $|a_{k+1} - b_{k+1}| < 2 \cdot TOL$ 

6.3 Gauß-Seidel-Verfahrer

Aufwand: 2n<sup>2</sup> Flops

6.3.1 Konvergenz

7.2 Kondition

7.3 Bisektionsverfahren

7.3.1 Algorithmus

 $x_0 = \frac{1}{2}(a_0 + b_0)$ 

Globale Konvergenz:

7.4 Newton-Verfahren

Verfahren

lokal quadratisch

8 Optimierung

**Definitional** 

8.1 Optimalitätsbedingunge

7.4.1 Mehrdimensional

Für  $k = 0, 1, ...$ 

 $x^{(k+1)} = \omega \cdot (Nb + Mx^{(k)}) + (1 - \omega) \cdot x^{(k)}$ 

Zerlege A additiv in eine Diagonalmatrix D und obere/untere Dreiecksmatrizen R und L:

Das Jacobi-Verfahren konverniert, falls eine der beiden folgenden Bedingungen erfüllt ist

7eriene 4 additiv in eine Diagonalmatrix D und obere/untere Dreiechsmatrizen R und L

Das Gauß-Seidel-Verfahren konvergiert, falls eine der folgenden Bedingungen erfüllt ist

lokal eindeutig d h = Umgebung *U* von  $x^*$  sodass  $\tilde{x} \in U$   $f(\tilde{x}) = 0 \Rightarrow \tilde{x} = x^*$ 

Für die absolute Kondition des Problems  $P: f \rightarrow x^*$  bzgl. einer Norm [[.]] gilt:

 $A = (D - I) - P$ 

 $x^{(k+1)} = (D - L)^{-1} b + (D - L)^{-1} R \cdot x^{(k)} = (D - L)^{-1} \cdot (b + Rx^{(k)})$ 

 $\rho((D-L)^{-1}R) = \rho(M) = max{\lambda_i(M) | i = 1, ..., n} < 1$ 

Sei  $f: X \to \mathbb{R}^n$  stetig differenzierbar und  $x^* \in X$  mit  $f(x^*) = 0$ . Falls  $det(f'(x^*)) \neq 0$ , so ist x

 $\kappa = ||(f'(x^*))^{-1}||$ 

 $|x_k - x^*| \leq \frac{1}{2} |I_k| = \frac{1}{2k+1} |b_0 - a_0|$ 

 $x_{k+1} = x_k - \frac{f(x_k)}{f'(x_k)}$ 

 $x_{k+1} = x_k - J_\ell^{-1}(x_k) f(x_k)$ 

• Sei  $X \subset \mathbb{R}^n$  offen,  $f \in C^2(x)$ ,  $x^*$  stationärer Punkt mit  $H_f(x^*) = \nabla^2 f(x^*)$  positiv definit,

• Sei  $X \subset \mathbb{R}^n$  offen,  $f \in C^2(x)$ ,  $x^*$  stationärer Punkt mit  $H_f(x^*) = \nabla^2 f(x^*)$  negativ definit,

• Sei  $X \subset \mathbb{R}^n$  offen,  $f \in C^2(x)$ ,  $x^*$  stationärer Punkt mit  $H_f(x^*) = \nabla^2 f(x^*)$  indefinit, dann ist  $x^*$  ein **Sattelpunkt**.

(positive Definitheit ist hinreichend, aber nicht unbedingt notwendig)

(negative Definitheit ist hinreichend, aber nicht unbedingt notwendig)

Sei  $f: X \to \mathbb{R}^n$ ,  $X \subset \mathbb{R}^n$  zweimal stetig differenzierbar,  $f(x^*) = 0$ , dann gilt

•  $C^m(x) = \{f : X \to \mathbb{R} | f \text{ } m\text{-mal}\text{ } \text{stetig}\text{ } \text{differential}\}$ 

• Sei  $X \subset \mathbb{R}^m$  offen,  $f \in C^1(x)$ ,  $x^*$  tokates Minimum.

• Sei  $f \in C^1(x)$  und  $\nabla f(x) = 0$  für ein  $x \in X$ . Dann heißt  $x$  stationärer Punkt.

 $\sum_{i=1}^{n}$  and  $\sum_{i=1}^{n}$  stationarer Punkt.

dann ist  $x^*$  ein **Jokales Minimum** 

dann ist x\* ein Lokales Maximum.

 $A = D - (L + R)$ 

 $x^{(k+1)} = D^{-1} b + D^{-1}(L+R) \cdot x^{(k)} = D^{-1} \cdot \left[ b + (L+R) \cdot x^{(k)} \right]$ 

 $|a_{ii}| > \sum |a_{ij}|$ ,  $\forall i = 1, ..., n$ 

 $\rho(D^{-1}(L+R)) = \rho(M) = max\{\lambda_1(M)|i = 1, ..., n\} < 1$ 

Falls  $M \in \mathbb{R}^{n \times n}$  nur reelle Eigenwerte  $\lambda_1 \leq ... \leq \lambda_n < 1$  besitzt, dann gilt

 $= \omega \cdot Nb + [\omega \cdot M + (1 - \omega) \cdot I] \cdot x^{(k)}$ 

nigt w

#### 4.1 Lineares Ausgleichsprobler

Bestimme  $x \in \mathbb{R}^n$  zu  $A \in \mathbb{R}^{m \times n}$  und  $b \in \mathbb{R}^m$ , sodass gilt:  $||b - Ax||^2 = min$ 

## 4.2 Lösen mit Normalengleichung

 $A^T A x = A^T b$ Für ein Polynom  $b = f(t) = x_0 + x_1t + ... + x_nt^n$  als Ausgleichskurve gilt:

> $t_{\rm 1}$  $\begin{smallmatrix} t_1^2 \\ t_2^2 \end{smallmatrix}$  $t_1^n$  $\mathbf{L}$  $t_2$  $A =$  $\sim$

#### 4.3 Lösen mit OR-Zerlegung

Sei eine OR-Zerlegung gegeben mi

 $Q^T b = b^{(p+1)} = \begin{pmatrix} b_1 \\ b_2 \end{pmatrix}, \quad R = Q^T A = A^{(p+1)} = \begin{pmatrix} \tilde{R} \\ 0 \end{pmatrix}$ mit $\tilde{R} \in \mathbb{R}^{n \times n}, b_1 \in \mathbb{R}^n, b_2 \in \mathbb{R}^{m-}$ 

## Dann gilt für das Minimierungsproblem

 $||b - Ax||^2 = ||Q^T(b - Ax)||^2 = ||Q^Tb - Q^T QRx||^2$ 

$$
\left\| \begin{pmatrix} b_1 \\ b_2 \end{pmatrix} - \begin{pmatrix} \tilde{R} \\ 0 \end{pmatrix} x \right\|^2 = ||b_1 - \tilde{R}x||^2 + ||b_2||^2
$$

 $||b_1 - \tilde{R}x||^2 + ||b_2||^2 = min \Leftrightarrow \tilde{R}x = b_1$ 

## 5 Fixpunktiteration

Somit folgt

Ziel: Gesucht wird ein Eixpunkt  $x^* \in X$  der Abbildung  $\omega : X \to X$  $m(n^*) = m^*$ • Ein FP  $x^*$  heißt stabil, falls  $||\varphi'(x^*)|| < 1$ Fin EP  $x^*$  heißt instabil /abstoßend falls  $\frac{1}{n'}(x^*)$ II > 1

#### E.1. Kontrolition

Eine (Selbst-)Abbildung  $\varphi: X \to X$  heißt Kontraktion, falls es ein festes  $0 \le L \le 1$  gibt mit:  $||\varphi(x) - \varphi(y)|| \le L \cdot ||x - y||$ ,  $\forall x, y \in X$  (Lipschitz-stetig)

Ist  $\omega$  :  $X \rightarrow X$  stetig differenzierbar, so gilt  $L = \sup_{x \in X} ||\varphi'(x)|| = \sup_{x \in X} ||J_{\varphi}(x)||$ 

#### 5.2 Banach'scher Fixpunktsatz

Sei X abgeschlossen und  $\varphi : X \to X$  (Selbstabbildung) eine Kontraktion. Dann besitzt  $\varphi$  einer eindeutigen Fixpunkt  $x^* \in X$  und die Iteration

 $x_{k+1} = \varphi(x_k)$ konvergiert für ieden Startwert  $x_0 \in X$  gegen  $x^*$ Außerdem gelten folgende Abschätzu

```
|x_n - x^*| \le \frac{L^n}{1 - L} |x_1 - x_0| und |x_n - x^*| \le \frac{L}{1 - L} |x_n - x_{n-1}|
```
#### 5.3 Konvergenzgeschwindigkeit

Die Konvergenz der Folge  $(x_k)$  ist von der Ordnung p, wenn gilt:  $||x_{k+1}-x^*|| \leq C||x_k-x^*||^p \quad \forall k=0,1,...$ Falls  $\varphi: X \to X$  zweimal stetig diffbar ist mit FP  $x^*$  und  $\varphi'(x^*) = 0$ . dann konvergiert die Iteration  $x_{n+1} = u(x_n)$  mindestens lokal quadratisch

#### 6 Iterative Löser für LGS

6.1 Stationäre Eixpunktiteration

Idee: Zerlege A additiv in  $A = B - C$  mit  $det(B) \neq 0$  dann gilt

 $Ax = b \Leftrightarrow Bx = b + Cx$ 

- $\Leftrightarrow x = B^{-1}b + B^{-1}Cx = \varphi(x)$
- $\Rightarrow x^{(k+1)} = \varphi(x^{(k)}) = B^{-1}b + B^{-1}Cx^{(k)}$
- $= x^{(k)} + B^{-1} (b Ar^{(k)})$
- $\omega(x) = Nb + Mr^{(k)}$
- Sei  $M \in \mathbb{R}^{n \times n}$ . Dann ist  $||M|| < 1$  für eine Operatornorm ||.|| hinreichend für die Konvergenz des Iteration  $\omega(x) = Nh + Mx$

http://www.ei-studium.de.Keine Garantie auf Vollständigkeit und Richtigkeit

8.2 Newton-Verfahren Durch Dämpfung der EP-Iteration mit  $\omega \in (0, 1]$  können die verschiedenen Verfahren noch beschleu-Sei  $f \in C^2(x)$ . Gesucht sei die Lösung von  $\nabla f(x) = 0$ .  $(\partial_{\tau}, \pi, f(\pi))$  $\partial_{xx} - f(x)$  $x_{k+1} = x_k - H_k(x_k)^{-1} \nabla f(x_k)$   $H_k(x) =$  $\theta_{\tau}$   $f(x)$  $\partial_{\tau} = f(x)$ Das Iterationsverfahren besitzt Lokal quadratische Konvergenz zu einem stationären Punkt  $x^*$  vor f, falls  $H(x^*)$  invertierbar ist.

#### 8.3 Abstiegsverfahrer **Definition**

•  $d \in \mathbb{R}^n$  heißt Abstiegsrichtung von f an der Stelle x, falls  $\exists \delta > 0$ , sodass gilt  $f(x + sd) < f(x)$   $\forall s \in (0, \delta]$ 

## 8.3.1. Algorithmu

Wähle  $x^{(0)}$  $r$  and  $r = 0.1$ STOP, falls  $\nabla f(x^{(k)}) \approx 0$ STOP, iaux V  $(x^{k+1}) \sim v$ <br>Bestimme Abstiegsrichtung  $d^{(k)}$  für  $f$  in  $x^{(k)}$ <br>Bestimme Schrittweite  $s_k > 0$  mit  $f(x^{(k)} + s_k d^{(k)}) < f(x^{(k)})$ Setze  $x^{(k+1)} = x^{(k)} + s_k d^{(k)}$ 

## 832 Gradientenverfahren

Wähle im obigen Algorithmus  $d^{(k)} = -\nabla f(x^{(k)})$ nung der Schrittweite (? Möglichkeiten):

1) "Exakte Schrittweite"  $\min_{k>0} f(x^{(k)} + sd^{(k)})$ 2) "Armijo-Schriftweite"

Wähle Parameter  $\sigma \in (0, \frac{1}{2})$ Setze  $s = 1$ 

Für  $l = 1, 2, ...$ Falls  $f(x^{(k)} + sd^{(k)}) - f(x^{(k)}) \le \sigma s \cdot \nabla f(x^{(k)})^T d^{(k)}$ Akzeptiere Schrittweite:  $s_k = s$ 

$$
\}
$$

Dieses Verfahren konvergiert gegen einen stationären Punkt von floder es erzeugt eine Folge  $\left(x_{\nu c N}^{(k)}\right)$ , für die gilt: •  $f(x^{(k+1)}) < f(x^{(k)})$   $\forall k$  und<br>• alle Häufungspunkte sind stat. Punkte von  $f$ 

## 8.4 Globalisiertes Newton-Verfahrer

Wähle  $x^{(0)} \in \mathbb{R}^n$  und  $\sigma \in (0, \frac{1}{2})$  ,  $\rho > 0$ . Für  $k = 0, 1, \ldots k$  $k = 0, 1, ...$ <br>STOP, falls  $\nabla f(x^{(k)}) \approx 0$ <br>Löse  $H_f(x^{(k)}) d^{(k)} = -\nabla f(x^{(k)})$ , falls möglich Falls Newton-Gleichung nicht lösbar oder  $\nabla f(x^{(k)}) d^{(k)} > -\rho ||\nabla f(x^{(k)})||^2$  $d^{(k)} = -\nabla f(x^{(k)})$ Sonst:  $d^{(k)} = d^{(k)}$ Bestimme Armijo-Schrittweite sk (siehe oben) Setze  $x^{(k+1)} = x(k) + s_k d^{(k)}$ 

## 0. Eunktionentheorie

## 9.1 Komplexe Differenzierbarkeit

Eine Funktion  $f: U \to \mathbb{C}$  heißt in  $z_0$  komplex differenzierbar, falls der Grenzwert  $\lim_{z \to z_0} \frac{f(z) - f(z_0)}{z - z_0} = f'(z_0)$ . Ist f auf ganz II komplex differenzierbar so heißt f analytisch . Kompositionen, Summen, Differenzen, Produkte und Quotienten analytischer Funktionen

sind wieder analytisch. · Potenzreihen sind analytisch in ihrem Konvergenzbereich Wir schreiben  $f(z) = f(x + iy) = F_1(x, y) + i \cdot F_2(x, y)$  und setzen  $F(x,y) = \begin{pmatrix} F_1(x,y) \\ F_2(x,y) \end{pmatrix}$ 

## 9.1.1 Cauchy-Riemannsche DGL f ist genau dann in  $z = x + iu$  komplex differenzierbar. falls E in  $(x, u)$  differenzierbar ist und

Sei  $f: X \to \mathbb{R}$  zweimal stetig differenzierbar,  $f(x^*) = 0$ ,  $f'(x^*) \neq 0$ , dann konvergiert das Newtor oldende DGL erfüllt sind:  $\partial_{\tau}F_1(x, y) = \partial_{\theta}F_2(x, y)$  $\partial_y F_1(x, y) = -\partial_z F_2(x, y)$ 

# 9.1.2 Folgerunge

Soi f :  $U \rightarrow \mathbb{C}$  analytisch und das zugehörige reelle  $E : U \rightarrow \mathbb{R}^2$  2-mai stetig differenzierbar, dann gilt:

```
\Delta F_1(x)=\partial_1^2F_1(x)+\partial_2^2F_1(x)=0\Delta F_2(x) = \partial_1^2 F_2(x) + \partial_2^2 F_2(x) = 0
```
#### 9.2 Komplexe Integration 9.2.1 Kurvenintegrale

Mit

folgt

**Definitionen** 

Sei f :  $U \rightarrow C$  stetin  $\gamma \in C^1([a, b], U)$  dann lautet das komplexe Kurvenintegral von f entlang von

$$
\int\limits_{-\infty}^{\infty} f(z) dz = \int\limits_{-\infty}^{\infty} f(\gamma(t)) \gamma(t) dt
$$

 $f(z) = f(x_1 + ix_2) = f_1(z) + if_2(z);$   $\gamma(t) = \gamma_1(t) + i\gamma_2(t)$ 

$$
f(z)dz = \int_{a}^{b} \left(\int_{-f_2}^{f_1}(\gamma(t))\right)^{\top} \left(\gamma_1(t)\right) dt + i \int_{a}^{b} \left(\int_{f_1}(\gamma(t))\right)^{\top} \left(\gamma_1(t)\right) dt
$$

\n- \n
$$
U \subset \mathbb{C}
$$
 helift **zusammenhängend**, falls es  $\forall z_1, z_2 \in U$  einen Weg  $\gamma : [0, 1] \rightarrow U$  gibt   
\n  $\text{svas}(\mathbb{Q}) = z_1$ ,  $\gamma(1) = z_2$ .\n
\n- \n $\text{svas}(\mathbb{Q}) = \gamma \cdot \gamma(1) = \gamma \cdot \gamma(1) = \gamma \cdot \gamma($

 $\bullet$   $U \subset \mathbb{C}$  beißt einfach zusammenhängend, falls das Innere jeder ganz in U verlaufenden deschlossenen Kurve zu U gehört

Frstelldatum: 29 April 2018

Sei  $U\subset\mathbb{C}$  einfach zusammenhängend,  $f:U\to\mathbb{C}$  analytisch

· Dann gilt für iede geschlossene Kurve  $\gamma$ , die ganz in U verläuft

$$
\int\limits_{\gamma} f(z) dz = 0
$$

· Bei nicht geschlossenen Kurven ist das komplexe Kurvenintegral wegunabhängig

**A** Dann ist für jedes  $a \in U$ 

$$
F(z) = \int\limits_{a} f(\xi) d\xi
$$

eine Stammfunktion von f und es gilt:

$$
\int\limits_{z_0}^{z_1} f(\xi)d\xi = \digamma(z_1) - \digamma(z_0)
$$

## 9.2.2 Cauchy-Integratformet

Sei  $U \subset \mathbb{C}$ ,  $f: U \to \mathbb{C}$  analytisch,  $\gamma$  geschlossen mit Innerem ganz in U, dann gilt für jeden Punkt z im Inneren von  $\gamma$ :

$$
f(z) = \frac{1}{2\pi i} \int\limits_{\gamma} \frac{f(\xi)}{\xi - z} d\xi
$$

#### 9.3 Potenzreihendarstellung analytischer Eunktionen

```
Sei f: U \to \mathbb{C} analytisch, \{|z-a| \leq r\} \subset U für ein a \in U, r > 0, dann gilt für |z-a| < \rho < r.
```

$$
f(z) = \sum_{n=0}^{\infty} c_n (z - a)^n
$$
  
mit  $c_n = \frac{1}{2\pi i} \int \frac{f(\xi)}{(\xi - a)^{n+1}} d\xi$ 

lede beschränkte analytische Eunktion  $f: \mathbb{C} \to \mathbb{C}$  ist konstant

### 9.4 Laurent-Reihen und SinguLaritäten

Idee: Entwickle  $f: \mathbb{C}\backslash \{z_n\} \to \mathbb{C}$  analytisch in einer Reihe um die Singularität  $z_n$ 

$$
V(z) = \sum_{n=-\infty}^{\infty} c_n (z-z_0)^n = \underbrace{\sum_{n=-\infty}^{-1} c_n (z-z_0)^n}_{\text{Homentum (HTT)}} + \underbrace{\sum_{n=0}^{\infty} c_n (z-z_0)^n}_{\text{Nechenlet (MT)}}
$$

Definition

- Sei  $U \subseteq \mathbb{C}$ ,  $f: U \to \mathbb{C}$  analytisch. Dann heißt  $z_0 \in U$  Nullstelle der Ordnung m. falls  $f(z_0) = f'(z_0) = ... = f^{(m-1)}(z_0) = 0$  und  $f^{(m)}(z_0) \neq 0$ .
- Sei  $z_0 \in U \subset \mathbb{C}$  offen,  $f: U \setminus \{z_0\} \to \mathbb{C}$  analytisch. Dann heißt  $z_0$  isolierte Singularität von  $\bar{f}$ .
- Ist f auf einer punktierten Umgebung von z beschränkt, so heißt z hebbare Sinqularität
	- Hat  $(z z_0)^m \cdot f(z)$  für ein  $m \ge 1$  eine hebbare Singularität in  $z_0$ , dann heißt  $z_0$ <br>**Pol.** Das kleinste solche m heißt **Ordnung des Pols**.
		-

 $\sum_{n=-\infty}^{\infty} \frac{c_n}{n+1} (z-z_0)^{n+1}$ 

- Ansonsten heißt zo wesentliche Singularität

6) Ist  $c_2 = 0$  so besitzt die LR die Stammfunktion

Idee: Verwende Laurent-Reihe zur Berechnung von Integraten.

Sei  $f: I \wedge \{z_n\} \to \mathbb{C}$  analytisch. Dann lautet das Residuum von f in  $z_n$ 

http://creativecommons.org/licenses/bv-nc-sa/3.0/de/

die im selben Kreisring konvergiert

## Eigenschaften

**Q.E. Peciduankal kül** 

Lizenz: CC BY-NC-SA 3.0

- 1) LR konvergiert, falls Hauptteil (HT) und Nebenteil (NT) konvergieren.
- 2) NT ist übliche Potenzreihe: sie habe den Konvernenzradius R E [0 m]
- 3) HT ist eine Potenzreihe in  $w = \frac{1}{\sqrt{1-x}}$ ; sie habe den Konvergenzradius  $\frac{1}{x} \in [0, \infty)$ HT konvergiert somit, falls  $|z-z_0| > r$ .
- 4) Ealis  $0 \le r \le R \le \infty$  so konvergiert die LR im Kreisring  $\{r \le |z z_0| \le R\}$ 5) Eine konvergente LR kann gliedweise differenziert werden

Sei  $K_{r,R}(z_0) = \{z \in \mathbb{C} | 0 \leq r < |z - z_0| < R \leq \infty\}, f : K_{r,R}(z_0) \to \mathbb{C}$  analytisch, dann gilt

 $\text{mit } c_n \, = \, \frac{1}{2\pi i} \quad \int \quad \frac{f(z)}{(z-z_0)^{n+1}} \, dz; \quad \, r < \rho < R$ 

 $Res_{z_0}(f) = Res(f, z_0) = c_{-1} = \frac{1}{2\pi i}$   $f(z)dz$ 

 $f(z) = \sum_{n=0}^{\infty} c_n (z - z_0)^n$